# Types de données et structures de données

•Type de données abstrait : description d'un ensemble organisé d'objets et de manipulation sur cet ensemble (spécification, axiomes)

•Structure de données : implémentation explicite d'un type abstrait

1

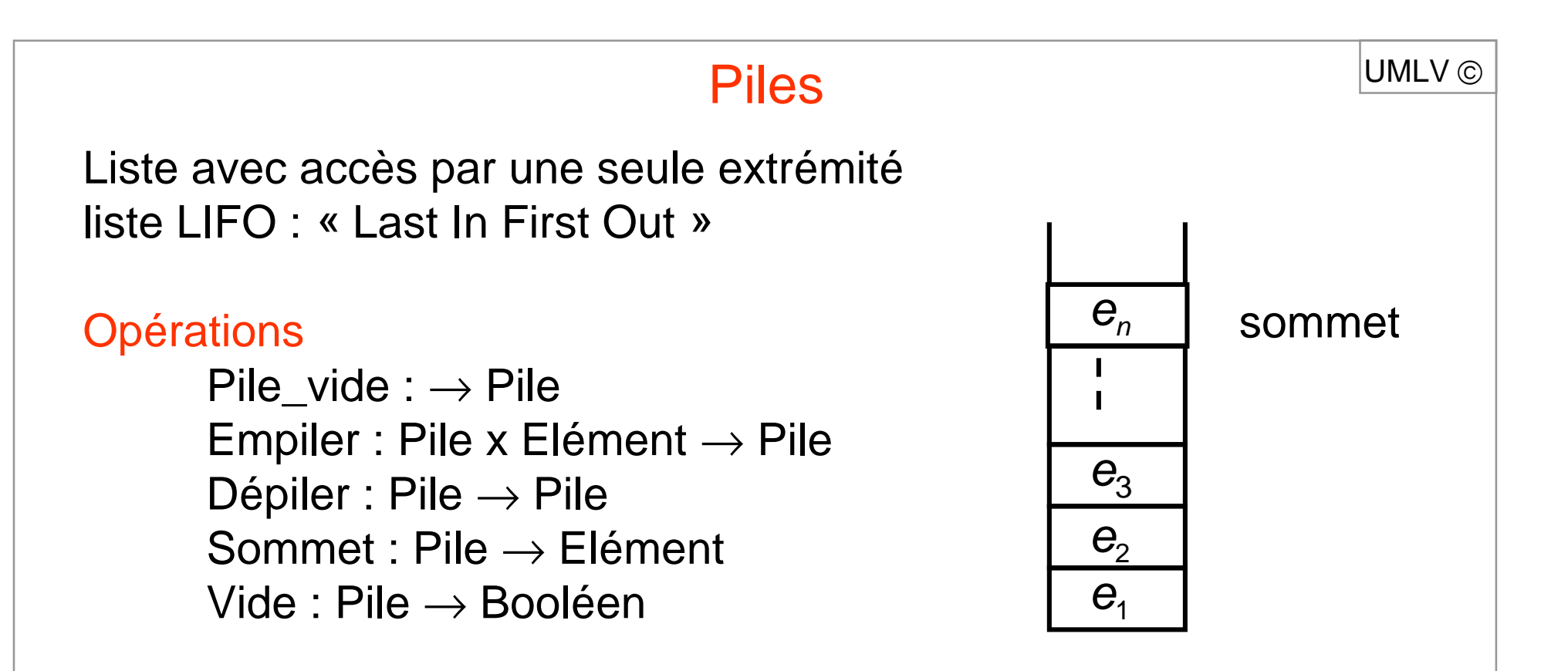

#### Axiomes

Dépiler (P) et Sommet (P) défini ssi Vide (P) = faux Dépiler (Empiler  $(P, e)$ ) = P Sommet (Empiler  $(P, e)$ ) = e Vide (Pile\_vide) <sup>=</sup> vrai Vide (Empiler (P, <sup>e</sup>)) <sup>=</sup> faux

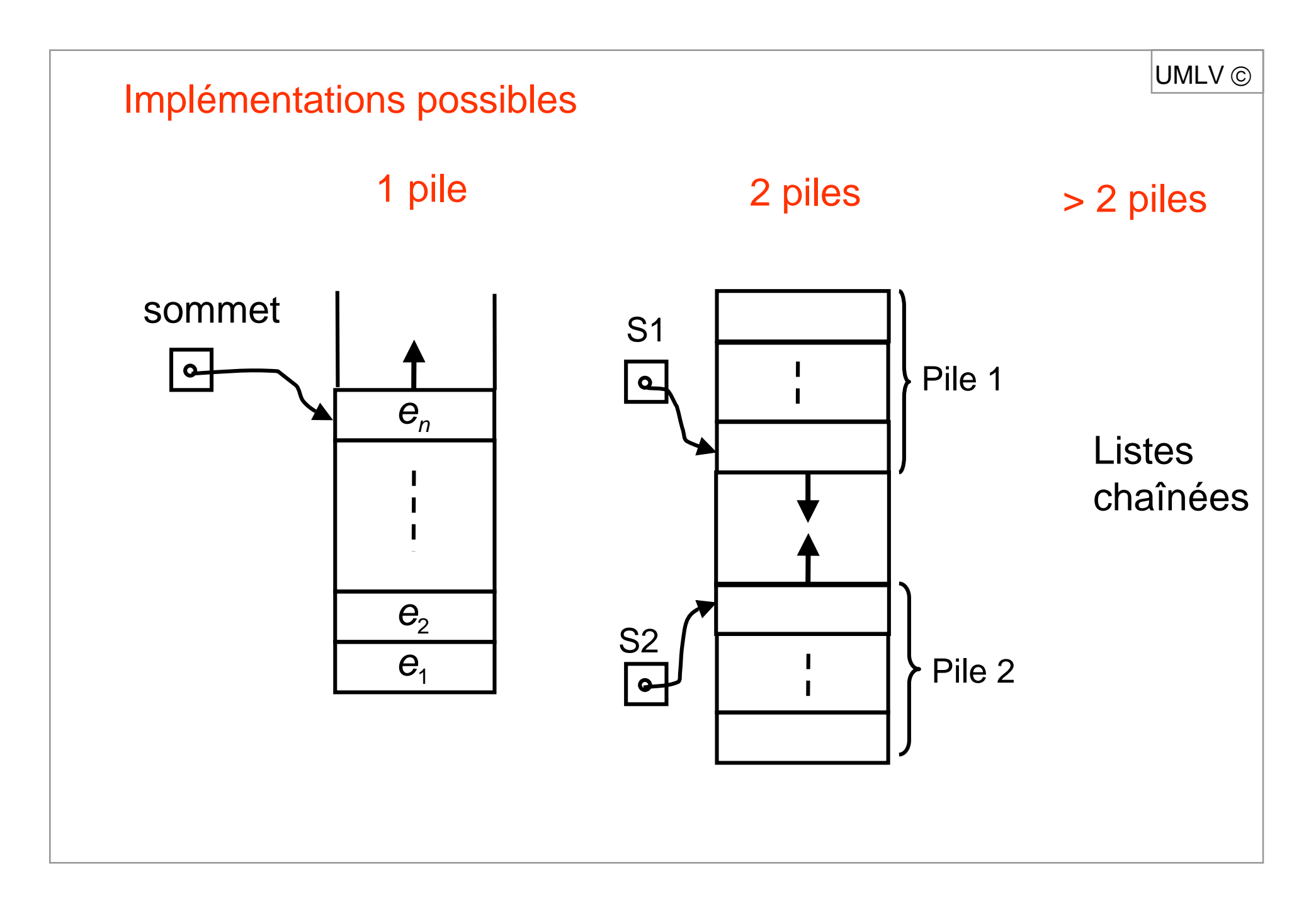

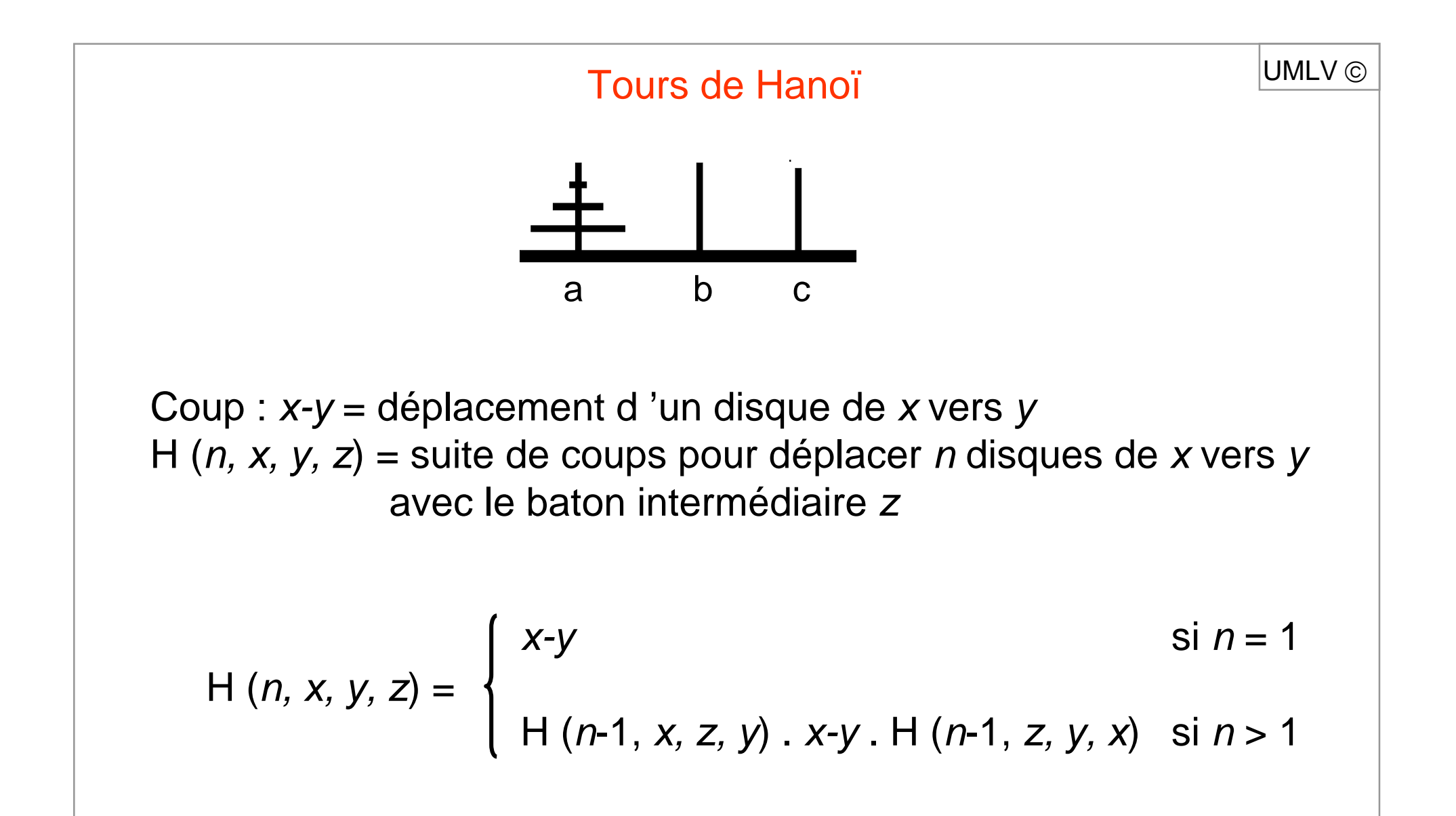

#### UMLV ©

**fonction** <sup>H</sup> (n, x, y, <sup>z</sup>); /\*version itérative\*/ **début**

P ← Pile \_ vide; Empiler (P, (n, x, y, <sup>z</sup>)); **tant que non** Vide (P) **faire début** e ← Sommet (P); Dépiler (P);

**si** <sup>e</sup> <sup>=</sup> <sup>x</sup>'-y' **ou** <sup>e</sup> <sup>=</sup> (1, <sup>x</sup>', y', <sup>z</sup>') **alors** écrire (x'-y')

**sinon début** /\*<sup>e</sup> <sup>=</sup> (n, <sup>x</sup>', y', <sup>z</sup>')\*/ Empiler  $(P, (n-1, z', y', x'))$ ; Empiler  $(P, x' - y')$ ;

Empiler  $(P, (n-1, x', z', y'))$ ; **fin**

**fin**

**fin**

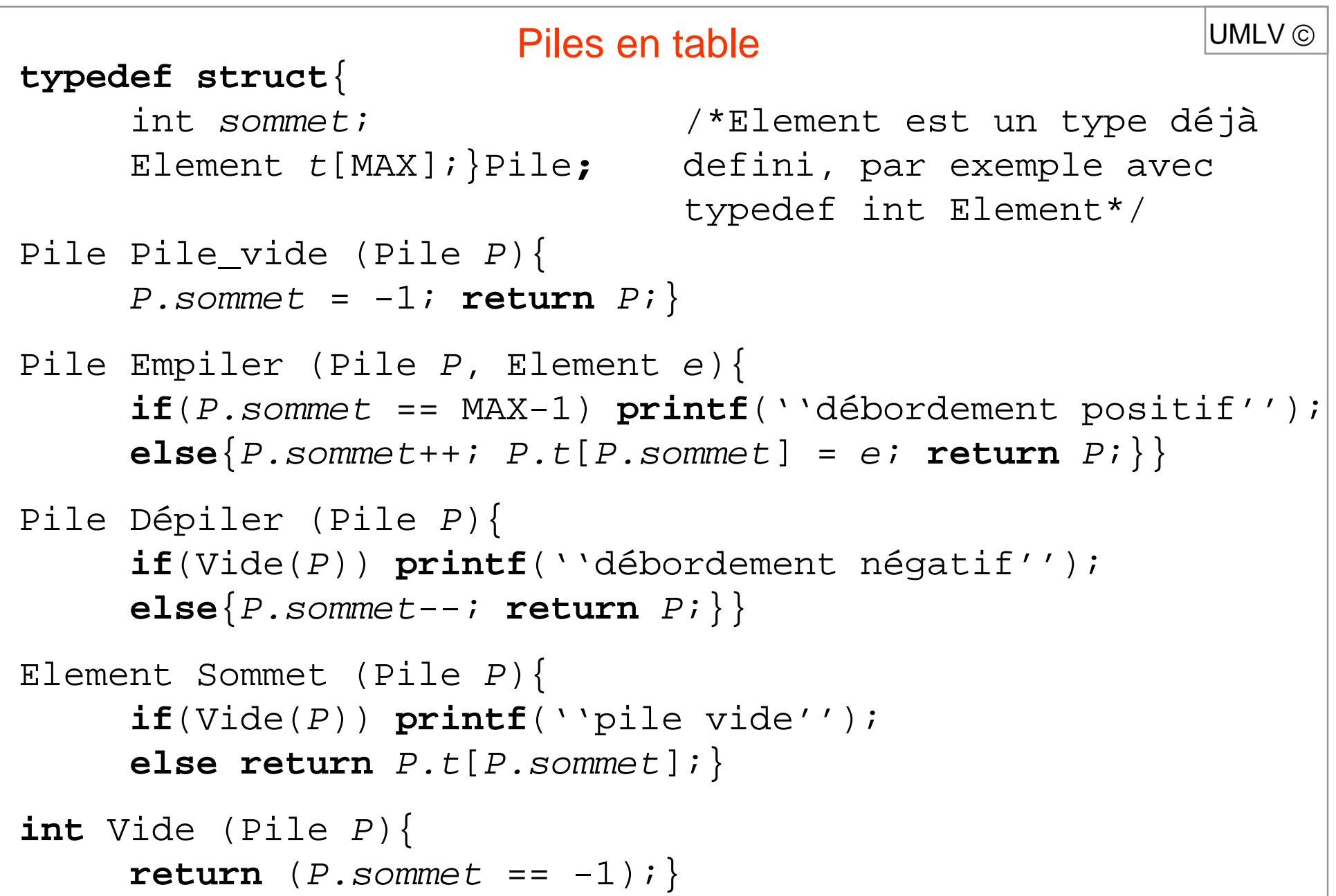

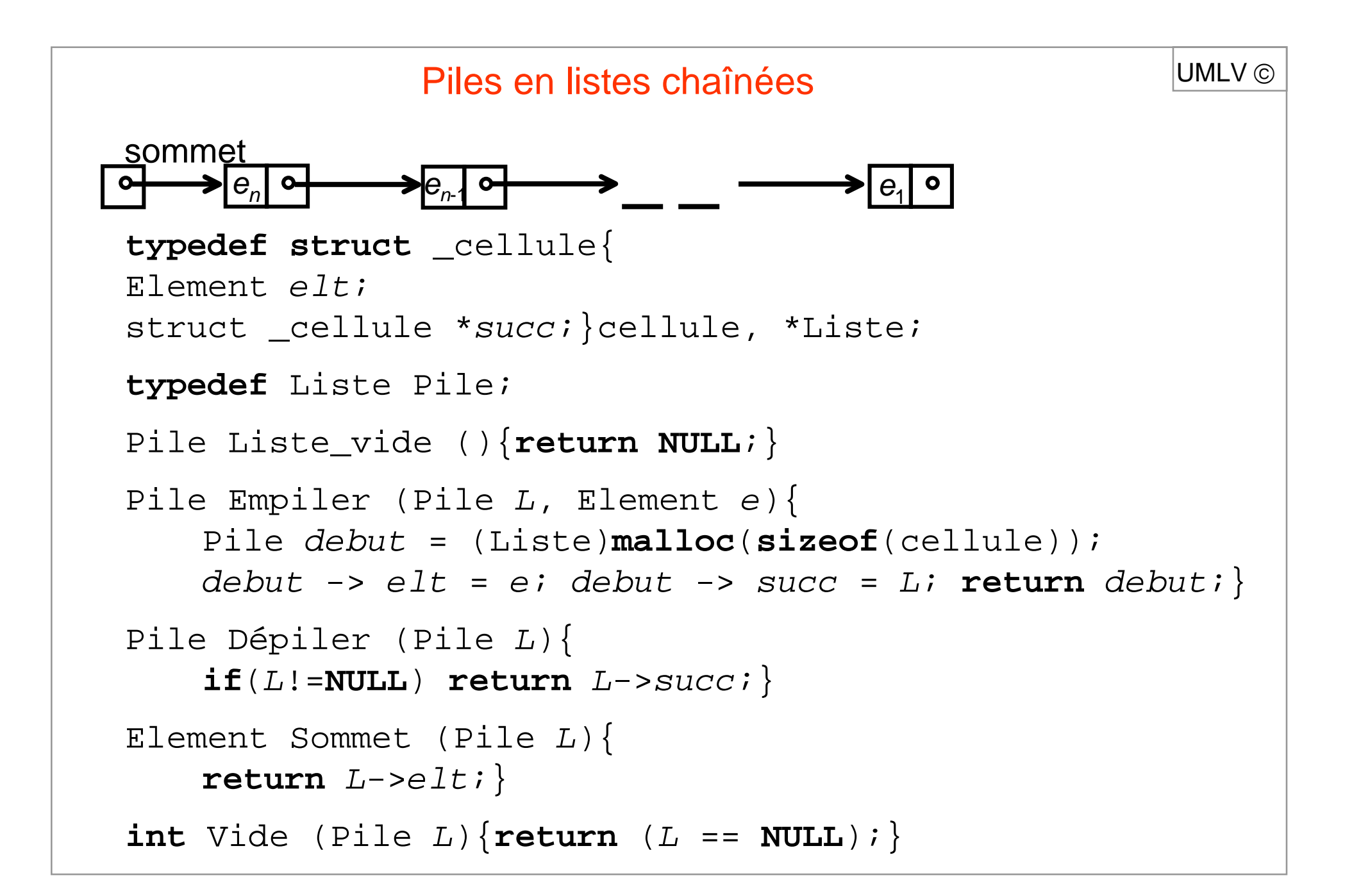

# Files

Liste d'attente, queue liste FIFO : « First In First Out »

## **Opérations**

File \_ vide : → File Enfiler : File x Element  $\rightarrow$  File Défiler : File  $\rightarrow$  File Tête : File  $\rightarrow$  Element Vide : File  $\rightarrow$  Booléen

Axiomes

Défiler (*F*) et Tête (*F*) définis ssi Vide (*F*) = faux Vide ( $\mathsf{\mathsf{F}}\@ifnextchar{^}{\!\:}{}= \mathsf{v}$ rai  $\;\Rightarrow$  Tête (Enfiler ( $\mathsf{\mathsf{F}}\@ifnextchar{^}{\!\:}{}_{\!\!}{}$ , e)) =  $e$ Vide ( $\digamma)$  = faux  $\Rightarrow$  Tête (Enfiler ( $\digamma$ , e)) = Tête (F) Vide (*F*) = vrai  $\;\Rightarrow$  Défiler (Enfiler (*F, e*)) = file\_vide Vide (*F*) = faux  $\Rightarrow$  Défiler (Enfiler (*F, e*)) = Enfiler (Défiler (*F), e*) Vide (file\_vide) <sup>=</sup> vrai Vide (Enfiler (*F,e*)) = faux

UMLV ©

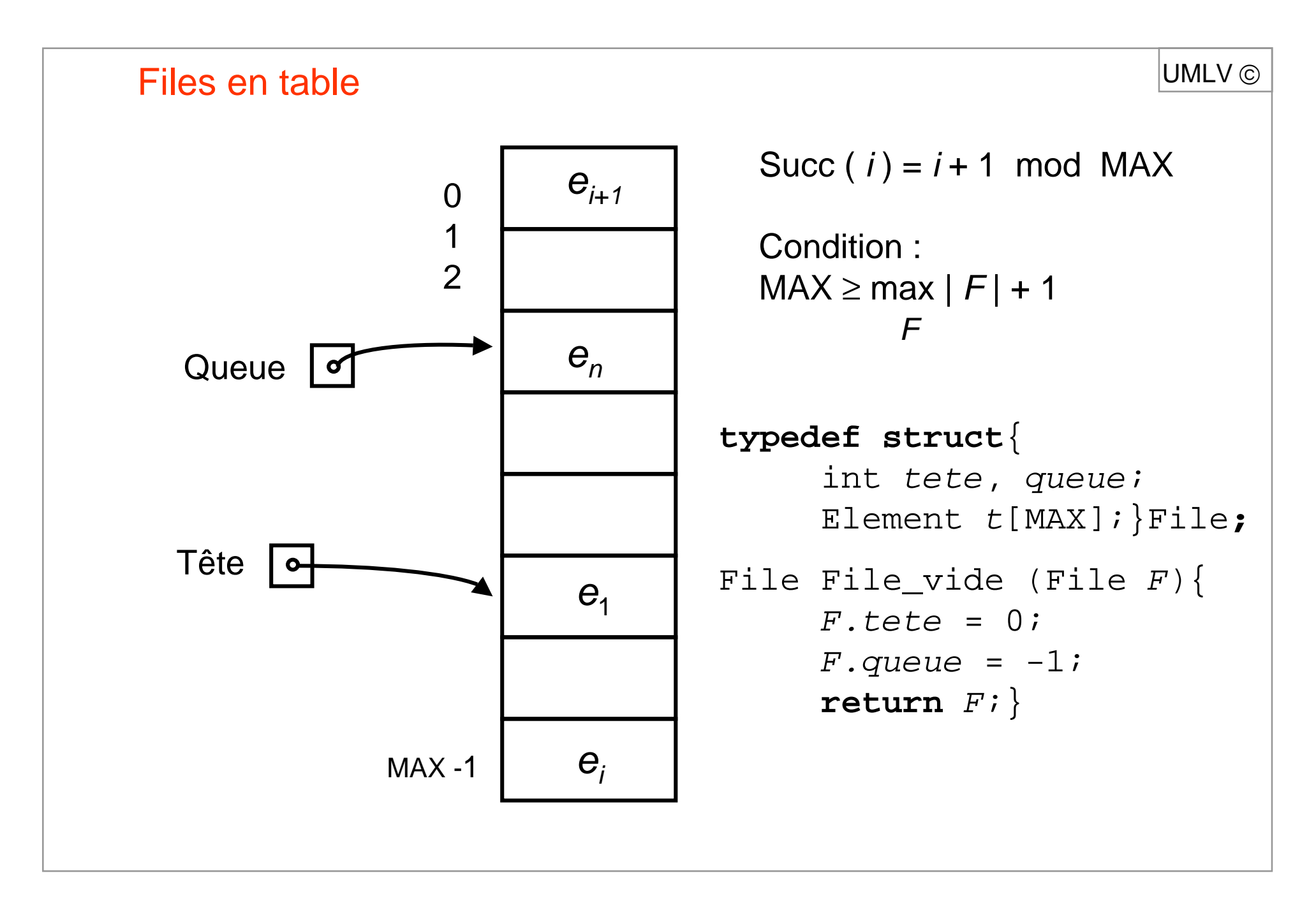

#### Files en table  $\blacksquare$

```
File Enfiler (File F, Element e){
     \mathbf{if}(\text{Succ}(F, queue) == F. tete \&\& \text{!Video}(F))printf(''débordement positif'');
     else{F.queue = Succ(F.queue);
            F.t[F. queue] = ei{\tt return} \ \ F \mathop{:}\nolimits \big\} \big\}File Défiler (File F)\{if(Vide(F)) printf(''débordement négatif'');
     else\mathbf{if}(F.\mathsf{tete} == F.\mathsf{queue})return File vide(F);
        else F.tete = Succ(F.tete); return F;}}
Element Tête (File F)\{if(Vide(F)) printf(''file vide'');
      else return F.t[P.tete];}
int Vide (File F){
      return (F.queue == -1);}
```
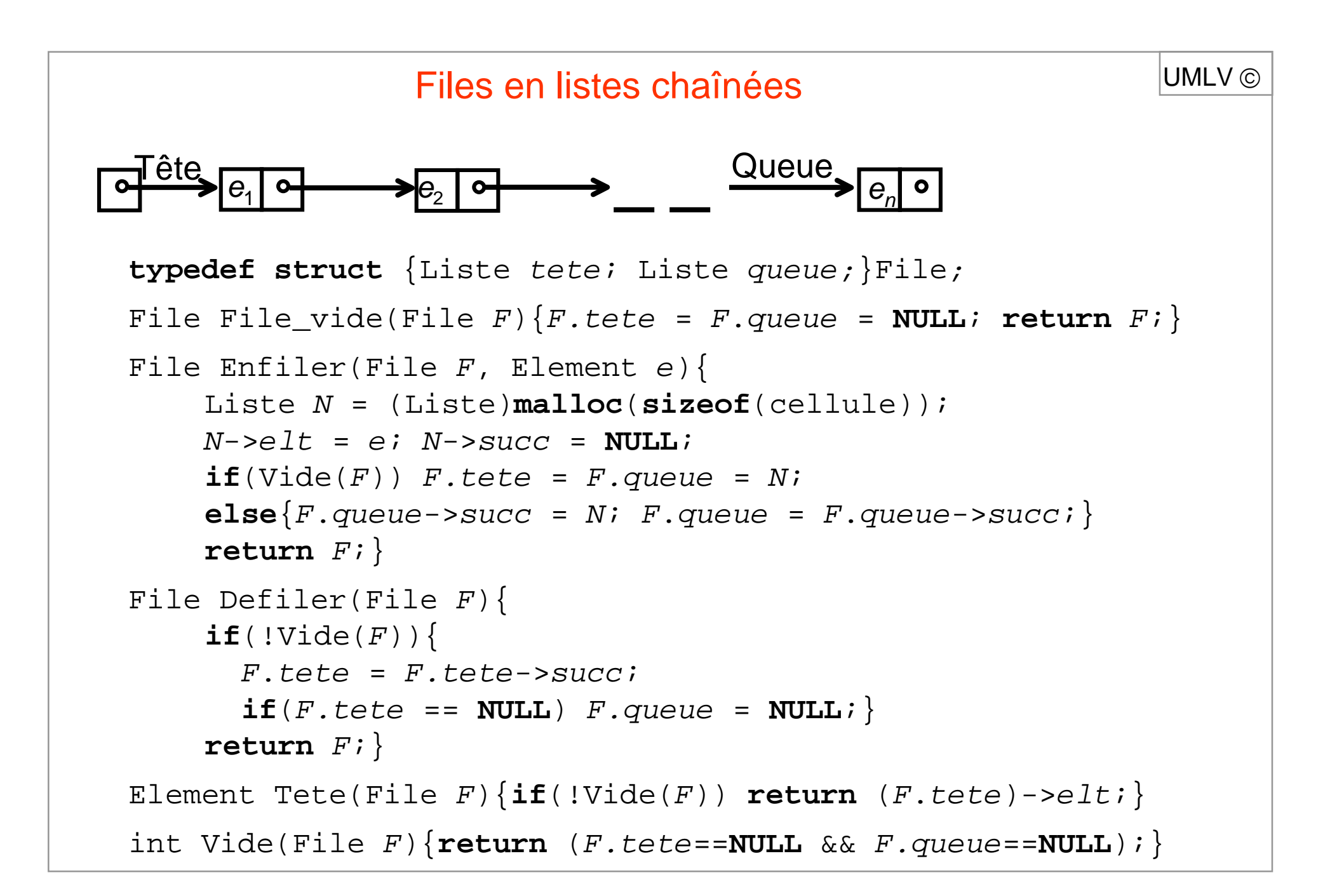

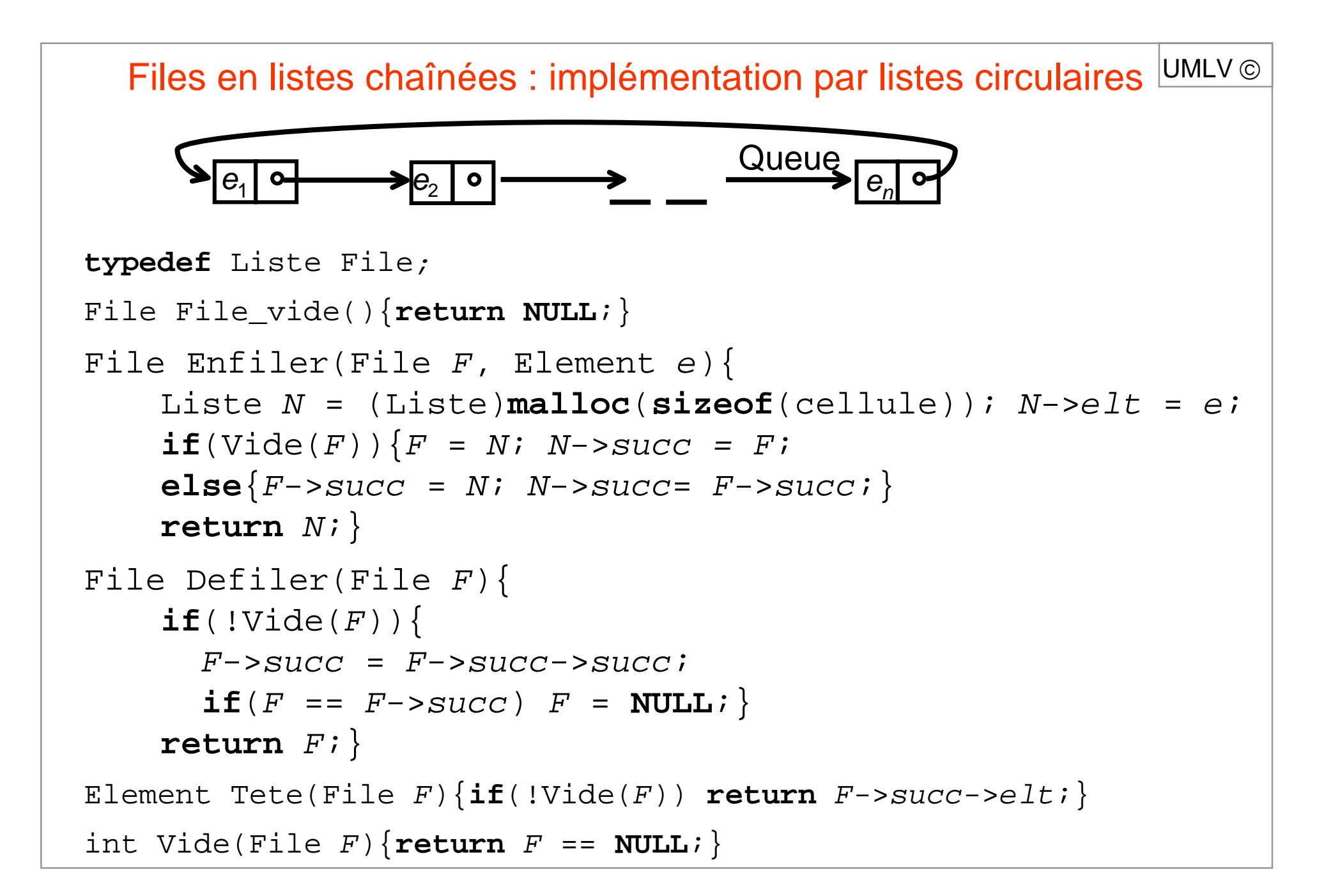

# Listes

Une liste est une suite finie d'éléments d'un même type

```
E ensemble
Liste : (\mathsf{e}_1, \mathsf{e}_2, …, \mathsf{e}_\textit{n}) où \textit{n}≥ 0, \textit{e}_\textit{i} \in E pour \textit{i} = 1, … , \textit{n}longueur ((e_1, e_2, ..., e_n)) = |(e_1, e_2, ..., e_n)| = nliste vide = ( ) = \varepsilonposition de \boldsymbol{e}_idans (\boldsymbol{e}_1, \boldsymbol{e}_2, ..., \boldsymbol{e}_n) = iaccès séquentiel :
              p = place ou adresse de e_iSucc (\rho) = adresse de e_{\scriptscriptstyle\mu_1} si elle existe
               Tête (L) \, = adresse de \rm e_{1}
```
### Axiomes

 $\rho$  adresse d'un élément de  $L\Rightarrow \exists k\,{\geq}\,0 \;\;\rho=\mathsf{Succ}^k$  (Tête( $L$ ))  $k$  ≥ longueur (*L*)  $\Rightarrow$  Succ $^k$  (Tête (*L*)) non défini

UMLV ©

UMLV ©

### Opérations de base

Liste\_vide ∶ → Liste Tête : Liste  $\,\rightarrow$  Adresse Fin : Liste  $\rightarrow$  Liste Cons : Elément x Liste  $\rightarrow$  Liste Premier : Liste → Elément Elt ∶Adresse → Elément Succ : Adresse → Adresse

```
Axiomes (exemples)
```
Tête (*L*), Fin (*L*), Premier (*L*) définis ssi  $L \neq \epsilon$  $L \neq \epsilon \Rightarrow$  Premier (L) = Elt (Tête (L)) Fin ( Cons (  $e,$   $L$  )) =  $L$  Premier ( Cons ( $e,$   $L$ )) =  $e$  $L \neq \epsilon \implies$  Succ (Tête(*L*)) = Tête (Fin(*L*))

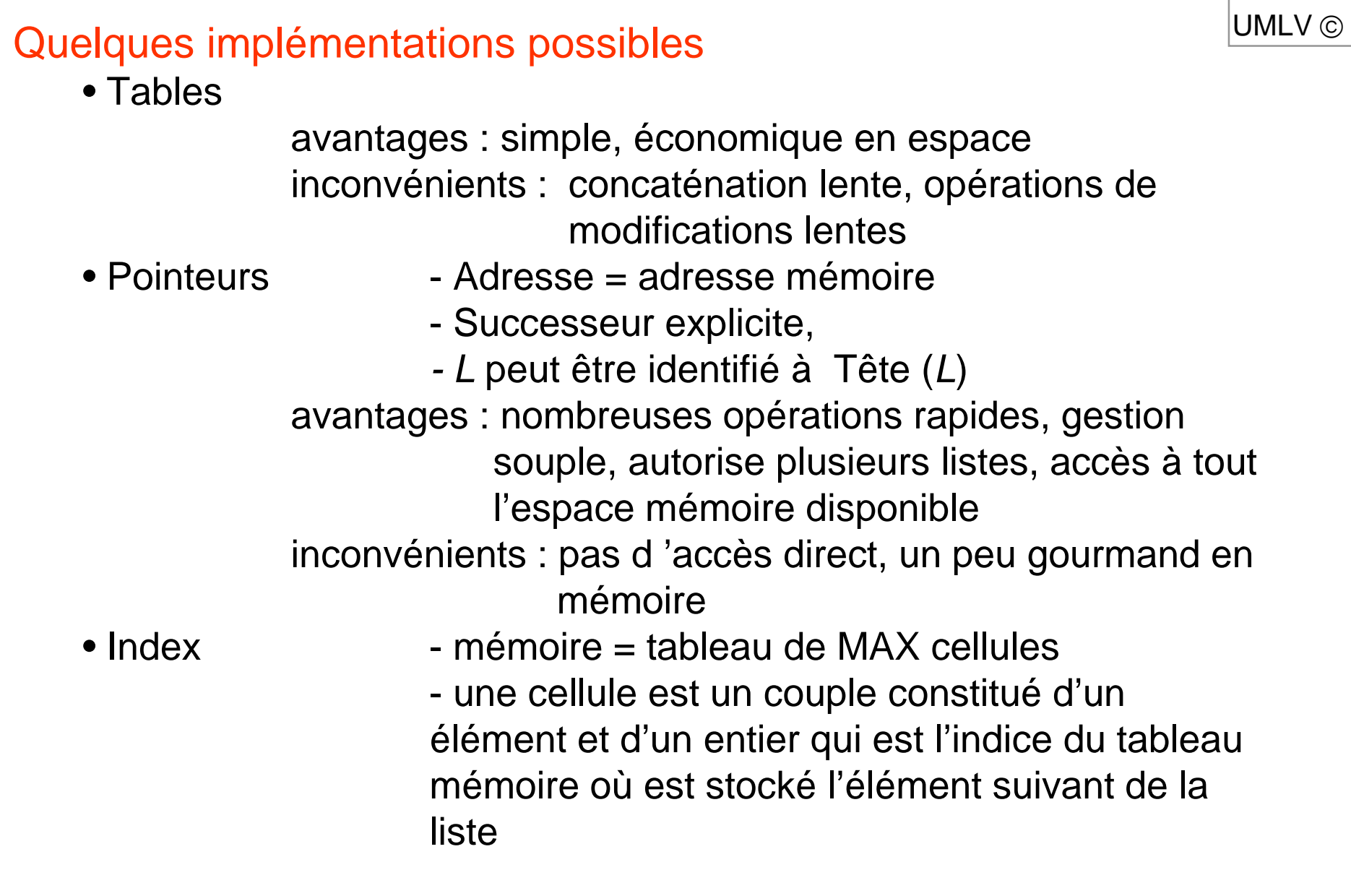

## **Extensions**

#### Concaténation

Produit : Liste x Liste → Liste  $(e_1, ..., e_n)$ .  $(f_1, ..., f_m) = (e_1, ..., e_n, f_1, ..., f_m)$ 

#### **Modifications**

Ajouter : Elément x Adresse x Liste  $\rightarrow$  Liste ajouter <sup>e</sup> après l'élément d'adresse p Supprimer : Adresse x Liste  $\rightarrow$  Liste Elément : Elément x Liste → Booléen

#### Autres

Place ∶Elément x Liste → Adresse Position  $\:$ : Elément x Liste  $\rightarrow$  Entier Ième : Entier x Liste → Elément Tri :Liste  $\rightarrow$  Liste etc.

UMLV ©